大牛证券丨新手入门炒股票要注意什么?

对于很多准备打算进入股市的新人来说,那么我们首先就要学习一些炒股的基本知 识,现在炒股很多都是可用手机进行操作了,在手机软件上直接交易也很方便,所 以今天就和大家介绍一下,新手炒股的步骤以及注意事项。

一、新手入门如何炒股票?

第一步:要到大的证券公司开通账户,需要提供开户人的身份证原件及银行卡信息 。如不方便前往,可以预约其工作人员上门开户,审核通过就行。或许下载券商的 开户软件,在券商的开户软件上直接线上申请账户。如国海证券的开户软件"国海 金探号",下载好了打开首页找到"开户"按照流程申请即可,同理,其他券商一样 。

第二步:下载app软件,手机、电脑都可以操作。按照之前提供的账户,输入设置 的密码,还有输入页面上弹出来的口令数字,点登录,然后就能开始操作。

第三步:需要往股票账户上充值,保证里面有钱才可以交易。进入系统后,在交易-股票-银证业务-银证转帐,会出现一个界面,选择银行转证券(转入),输入密码 和金额,点击右下角的转账,就可以了。

第四步:买入股票。选择好了哪只股票,只需要将它的股票代码输入即可,再输入 需要买进的股数,最少是100股,中间有现在该股票的当前交易价格。系统会根据 您账户上的资金,匹配可买最大股数,超过了是买进不了的。最后买入确定,这样 ,我们手里就真正持有一只股份了。

第五步:卖出股票。看到交易的价格合适,可以将股票抛出,也就是卖出股票,可 以在股票,卖出,输入股票代码和股数,股数只能小于等于买入数量。

第六步:退出软件系统,点击最右上角的图标,退出,确定。交易就这样完成了。

二、新手炒股票要注意什么?

1、对股票市场有一定的了解。明确股票的概念、特征、收益、类型、面值、作用 、红利、派息、除权除息等。了解股票市场有利于新手更好地进行股票交易。

2、对股票市场保持警惕。不法分子利用投资者证券知识的缺乏,开设非法的证券

## **智行理财网** 如何购买股票新手入门(如何买股票新手入门开户)

交易场所非法经营,设定虚假的交易时间和交易价格。交易股票一定要在依法设立 的证券交易场所进行,不能在非法设立的场所或机构交易股票。

3、掌握入市的门槛。不同的板块有不同的入市门槛,只有入市了,才能进行交易 。

4、了解股票价格指数。由于股市中股票数量非常多,新手无法逐去了解所有股票 的行情,所以需要借助股票市场常用的价格指数来辅助对股市大盘的判断。

5、掌握股票交易规则。讲行股票交易时需要遵守一定的规则,且不同交易市场, 规则也有差别。

6、及时查看上市公司的信息披露。如果新手打算长期投资某家上市公司的股票, 必须查看上市公司的信息披露。

7、股市是有风险的,新手投资更要谨慎。

综上所述,我们了解到股票投资的风险和收益是成正比的,风险很大,所以我们要 了解清楚股票的走势和交易规则,在操作过程中必须要认真的去研究和学习。

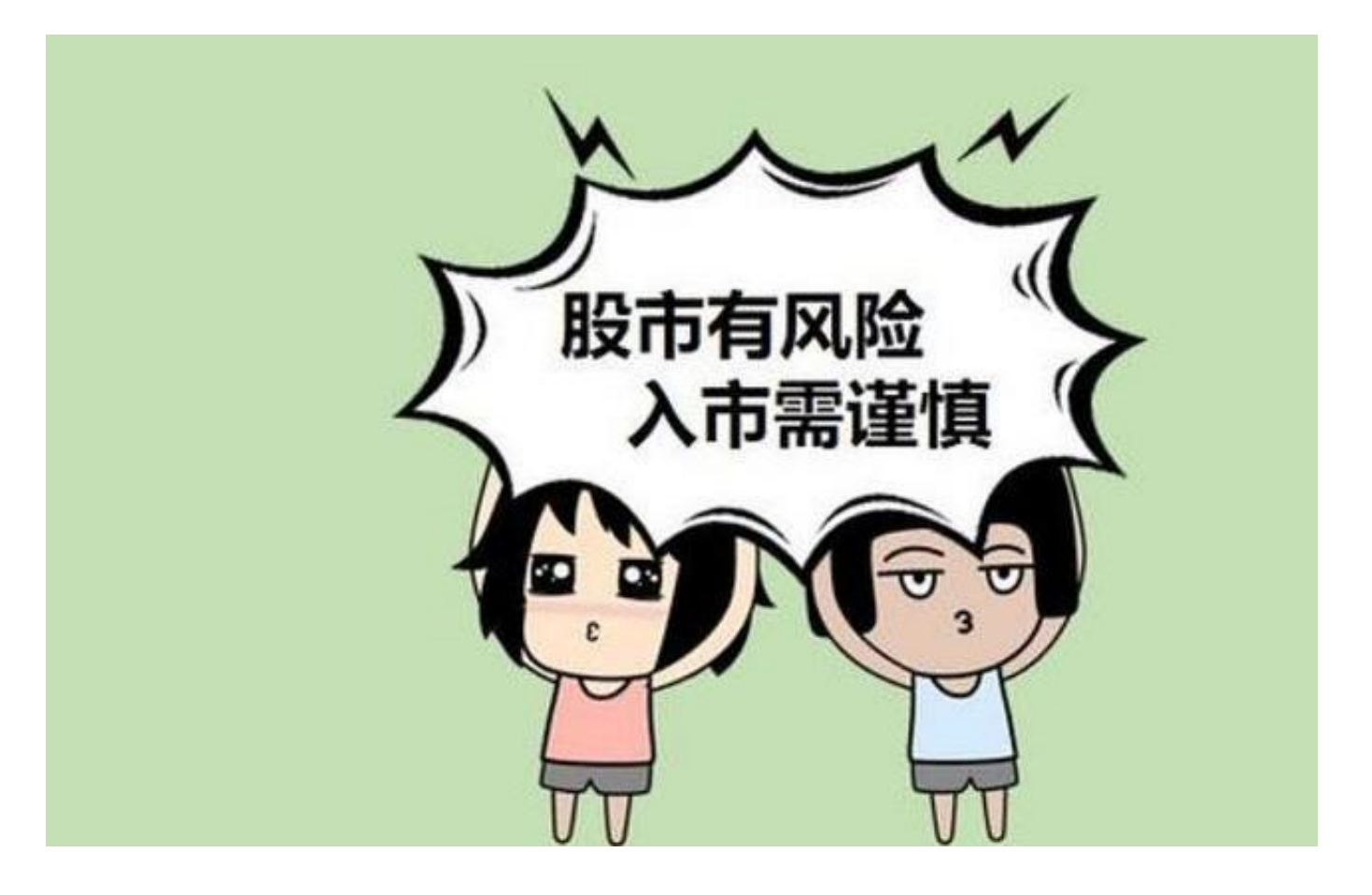